**Department of Computer ScienceUniversity of Cyprus**

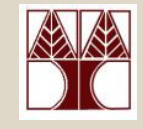

### **EPL342 –Databases** Lecture 20: External DB Programming II

#### Internal Prog.: Sprocs, UDFs, Cursors, External Prog.: Embedded SQL,JDBC, SQL/CLI

(Chapter 9.2-9.4, Elmasri-Navathe 5ED +

#### ΤransactSQL Reference Guide∆ιδάσκων**:** Παναγιώτης Ανδρέου

 **EPL342: Databases - Demetris Zeinalipour © (University of Cyprus)**http://www.cs.ucy.ac.cy/courses/EPL342

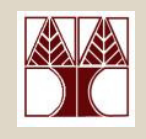

## Περιεχόµενο ∆ιάλεξης

#### Εσωτερικός Προγραµµατισµός **DB II**

- •Εσωτερικός Προγραµµατισµός
- •**Scripts/Batches σε TSQL**
- •**Stored Procedures (Sprocs)** σε TSQL
- •**User Defined Functions (UDFs)** σε TSQL
- •**Cursors** σε **TSQL**

#### Εξωτερικός Προγραµµατισµός **DB**

- Ενσωµατωµένη SQL (Embedded SQL): SQLCA και SQLJ•
- • Ενσωµατωµένη SQL µε Κλήσεις Συναρτήσεων **(Embedded SQL with APIs and Functions Calls):** JDBC και SQL/CLI (ex ODBC)

## B) Stored Procedures σε TSQL

- • **Stored Procedures (Sprocs)**, είναι εντολές (T)SQL οι οποίες αποθηκεύονται στη βάση δεδοµένων και οι οποίες μπορούν να **πάρουν ορίσματα** και να **επιστρέψουν τιμές**.
- Παράδειγµα**:** ∆ηµιουργία Sproc το οποίο επιστρέφει όλους •τους EmployeeMicrosoft SOL Server Management Studio Express

**USE epl342GO CREATE PROC spEmployeeASSELECT \* FROM Emp1GO**

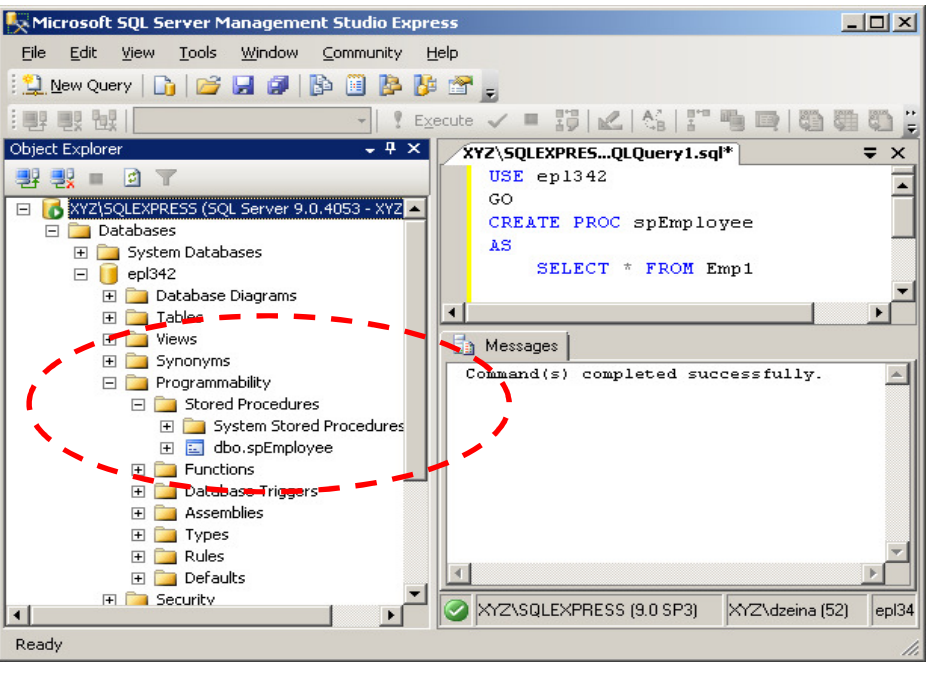

## B) Stored Procedures σε TSQL (Sproc χωρίς Παραµέτρους )

•Κλήση **Sproc (**χωρίς Παραµέτρους **)** µέσω **EXEC**

**USE epl342GO**

**EXEC spEmployee**

Άλλες Εντολές

•Ακύρωση **SProc**

> DROP PROC spEmployee [;] –

- Μεταβολή **Sproc**
	- –ALTER PROC

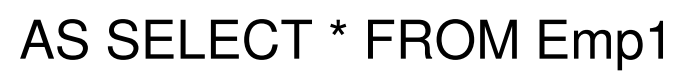

GO

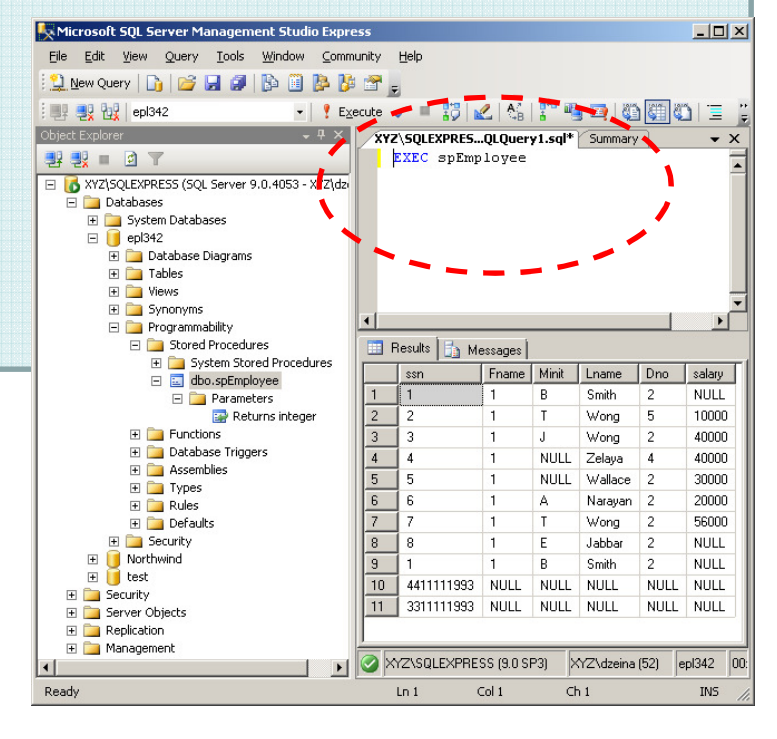

## B) Stored Procedures σε TSQL (Χαρακτηριστικά Sprocs)

Βασικό Πλεονέκτηµα **Sprocs:**

– Επίδοση**/**Μειωµένη Κίνηση ∆ικτύου**:** Το **Sproc** είναι **Precompiled/Optimized** πριν την κλήση του. Επίσης µειώνεταιη κυκλοφορία δεδοµένων µεταξύ DBMS και προγράµµατος εφαρµογής.

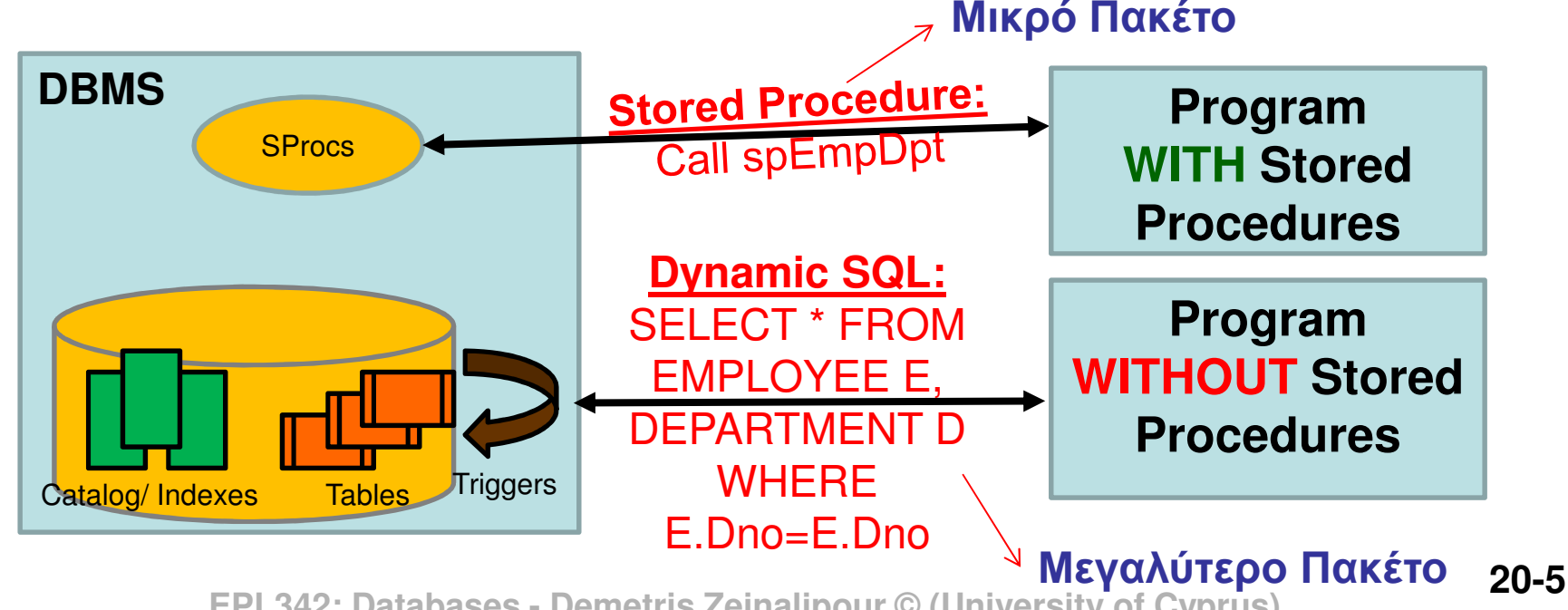

## Β) Stored Procedures σε TSQL(Χαρακτηριστικά Sprocs)

#### • Άλλα Πλεονεκτήµατα **Sprocs**

- Ασφάλεια**:** Τα Sprocs µας επιτρέπουν να δώσουµε πρόσβαση σε **λειτουργίες** της βάσης **χωρίς** να δίνουμε πρόσβαση στους **πίνακες**.
- Ακρίβεια**:** Οι διεπαφές (ODBC, JDBC, κτλ) στη προσπάθεια να προσφέρουν ένα κοινό υπόβαθρο λειτουργίας σε διαφορετικούς κατασκευαστές βάσεων κάνουν διάφορους συµβιβασµούς στην ακρίβεια (<sup>π</sup>.χ., µετατροπή τύπων κτλ)
- Εύκολη µεταφορά σε άλλη Γλώσσα Προγραµµατισµού**:** Αυτό εφόσον όληη λογική της βάσης υλοποιείται εσωτερικά και όχι στην γλώσσα προγραµµατισµού.

#### •Μειονεκτήµατα **Sprocs**

 ∆ύσκολη Μεταφορά σε άλλο **DBMS:** Αυτό λόγω του ότι οι γλώσσες που χρησιµοποιούνται σε Προγ. Γλώσσες Βάσεων ∆εδοµένων ( π.χ., σύνταξη της TSQL) δεν είναι προτυποποιηµένες

# B) Stored Procedures σε TSQL (Sproc µε Παράµετρο Εισόδου )

• Παράδειγµα **Sproc:** Βρες όλα τα **name, dependent name**  βάσει κάποιας συµβολοσειράς αναζήτησης

Παράµετρος Εισόδου

(max αριθµός = 2100)

USE epl342

GO

**CREATE PROC** spEmpDep

**@SearchName nvarchar(50)**

**AS**

SELECT E.fname, D.dname

FROM Dependent D, Emp1 E

WHERE D.ssn=E.ssn AND

D.Dname LIKE '%' + **@ SearchName** <sup>+</sup>'%';

#### Κλήση **Sproc: EXEC spEmpDep1 'Ach' - Επιστρέφει Franklin, Achilleas**<br>EPL342: Databases - Demetris Zeinali

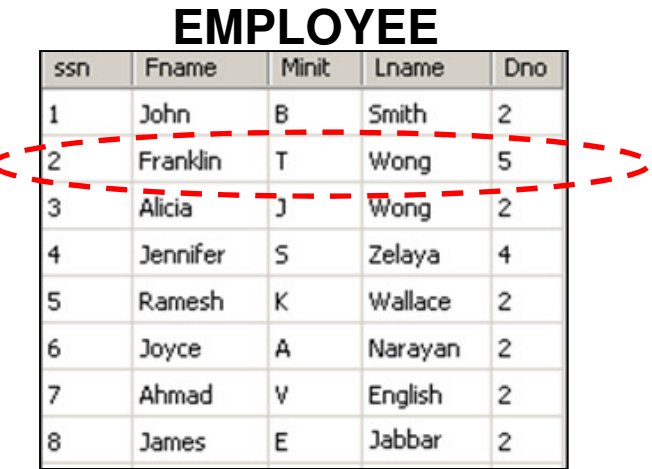

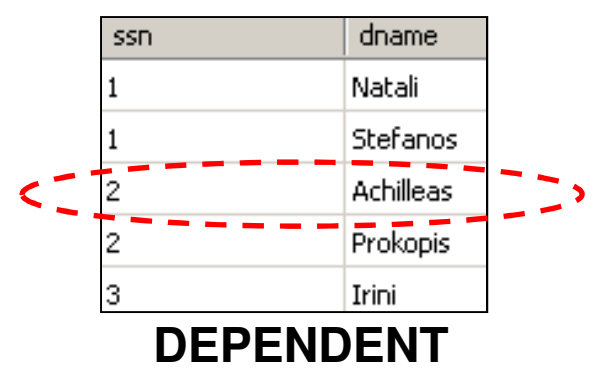

### Β) Stored Procedures σε TSQL(Sproc µε Παράµετρο Εισόδου /Εξόδου)

• Παράδειγµα Stored Procedure που λαµβάνει ως είσοδοένα CustomerID και ελέγχει το ιστορικό αγορών του εν

```
20-8 EPL342: Databases - Demetris Zeinalipour © (University of Cyprus)λόγω πελάτη. 
CREATE PROCEDURE sp_CustomerLevel@CustomerID INTEGER,
@CustomerLevel VARCHAR(20) OUTAS
DECLARE @PurchaseTotal DECIMAL(8,2)
 SET @PurchaseTotal = (SELECT SUM(amount) FROM transactions tr
                      WHERE tr.CustomerID =@CustomerID)IF @PurchaseTotal = 0BEGIN
SET @CustomerLevel ='Empty'
    RETURNEND
IF @PurchaseTotal > 1000
SET @CustomerLevel ='Standard'
 ELSE SET @CustomerLevel ='Gold'
                                    Κλήση Sproc sp_CustomerLevel
                                     DECLARE @CustomerLevel VARCHAR(20)
                                     EXEC sp_CustomerLevel 12391, @CustomerLevel OUT
                                    PRINT @CustomerLevel Επιστρέφει Empty 
                                                           Μεταβλητή εξόδου
```
## C) UDFs σε TSQL

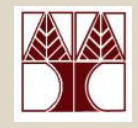

- • **UDF (User Defined Functions):** συναρτήσεις του χρήστη οι οποίες αποτελούνται από εντολές (T)SQL και οι οποίες αποθηκεύονται στη βάση δεδοµένων**.**
- Σηµειώστε ότι κάθε βάση δεδοµένων παρέχει και built-in συναρτήσεις οι οποίες ονομάζο<u>ν</u>ται **System Functions** (<sup>π</sup>.χ., MAX, MIN, ABS, κτλ)
- Τα UDFs (TSQL) διακρίνονται στις κατηγορίες:
	- **Scalar-valued Functions**  Επιστρέφουν Βαθµωτή Τιµή (Scalar: int, varchar, κτλ.)
	- **Table-Valued Functions →** Επιστρέφουν Πίνακα<br>← Ageresate Eunctione → Επιστρέφουν κάποιο
	- • **Aggregate Functions**  Επιστρέφουν κάποιο συναθροιστικό αποτέλεσµα ( π.χ., µια εξειδικευµένη MAX συνάρτηση)

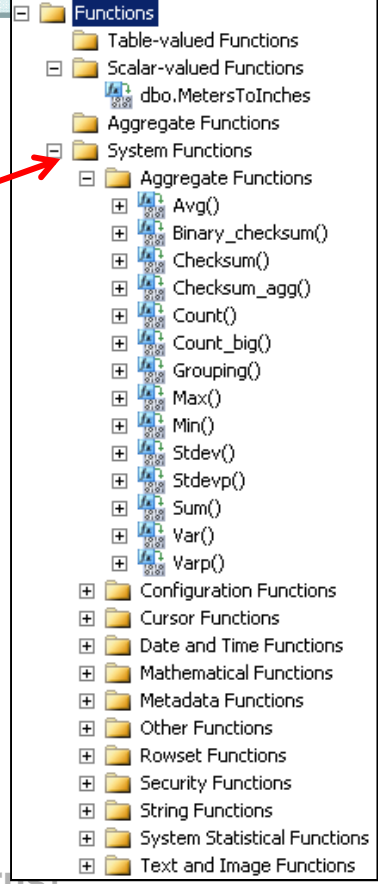

## C) UDFs σε TSQL(Παράδειγµα I)

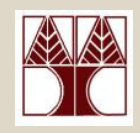

• Παράδειγµα ∆ηµιουργίας **UDF (Scalar)** που μετατρέπει τα **Μέτρα** σε **Ίντσες** 

**CREATE FUNCTION dbo.MetersToInches (@Meters DECIMAL(10,3))**

--Παράµετρος Εισόδου (δια τιµής)

**RETURNS DECIMAL(10,3)** -- Τιµή Επιστροφής (δεν µπορούµε ναπεράσουμε τιμές δια αναφοράς  $\circledcirc$ )

#### **AS**

#### **BEGIN**

DECLARE @Inches DECIMAL(10,3)

SET @Inches = (@Meters \* 3.281 ) \* 12

**RETURN @Inches** -- Επιστροφή Αποτελέσµατος

**END** Γενικά, ισχύουν οι γνωστοί κανόνες συναρτήσεων που υπάρχουν σε άλλες γλώσσες (<sup>π</sup>.χ., εµβέλεια µεταβλητών, κτλ )

### C) UDFs σε TSQL(Παράδειγµα I)

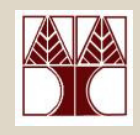

• Κλήση **UDF (Scalar): SELECT dbo.MetersToInches(123.45) AS 'Inches'**Επιστρέφει**:**Inches---------------------------------------4860.473(1 row(s) affected)

#### Άλλο Παράδειγµα**:**

SELECT Weight, **dbo.MetersToInches(Length)**, Cost, ...FROM ProductsWHERE ProductID  $=$  199232

## C) UDFs σε TSQL(Παράδειγµα II)

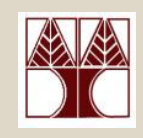

• **UDF** χωρίς παράµετρο **CREATE FUNCTION** dbo.Two ()**RETURNS** INT -- Τιµή Επιστροφής **ASBEGIN RETURN** <sup>2</sup> -- Επιστροφή Αποτελέσµατος **ENDQuery** SELECT \* FROM EMP1WHERE ssn = **dbo.Two()** Αποτέλεσµα Εκτέλεσης **Query** ssn Fname Minit Lname Dno salary---------- ---------- ---------- ---------- ----------- ----------- 2 Franklin T Wong 5 10000(1 row(s) affected)Κλήση UDF στο WHERE

### C) UDFs σε TSQL(UDF Table-Valued Function)

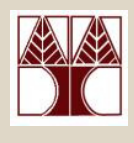

**CREATE FUNCTION** dbo.GetEmployees()

**RETURNS** @records **TABLE** -- ∆ήλωση ότι η Συνάρτηση Επιστρέφει Πίνακα

( -- Πεδία Σχέσης Επιστροφής **EmpID** nchar(10) NOT NULL, **FirstName** nchar(10) NULL

Κλήση UDF (Table-Valued) στο FROMSelect \* FROM dbo.GetEmployees()

#### **AS**

)

**BEGIN** 

-- Εισαγωγή Όλων των αποτελεσμάτων της *σ*χέσης Emp1 στη σχέση @records

**INSERT INTO** @records

**SELECT** ssn,fname **FROM** Emp1

-- Τερματισμός της συνάρτησης (το *r*ecords επιστρέφεται έτσι και αλλιώς) **RETURN**;

**END**

Σηµείωση: Το αποτέλεσµα της συνάρτησης µπορεί να χρησιµοποιηθεί στο FROM

## C) UDFs σε TSQL(∆ιαφορές µε Sprocs)

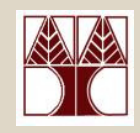

- • Τα **UDFs** και στα **Sprocs** έχουν περισσότερες οµοιότητες παρά διαφορές στην TSQL.
- Βασικές διαφορές**:**
	- Α**)** Στο πως γίνεται η κλήση**:** Στα **UDFs** η κλήση συνήθως στο **SELECT**(και κάποτε στο **WHERE**ή **FROM**) ενώ στα **SPROC** η κλήση γίνεται µέσω **EXEC**.
	- – **B)** Στο πως επιστρέφονται τα αποτελέσµατα**:** Στα **UDFs** τα αποτελέσµατα µπορούν να χρησιµοποιηθούν άµεσα ενώ στα **SPROC** πρέπει να τοποθετηθούν σε ενδιάµεσους πίνακες
		- Π**.**χ**.,** Για χρήση αποτελεσµάτων της spEmployee σε ενα query τα εισάγω πρώτα σε ένα ενδιάµεσο πίνακα EmpBack

#### **INSERT INTO EmpBack**

 **EPL342: Databases - Demetris Zeinalipour © (University of Cyprus) EXEC spEmployee**

### [ Ενδιάµεσοι Πίνακες σε TSQL ] (Temporary Tables in TSQL

- Οι Τοπικοί Ενδιάµεσοι Πίνακες δηµιουργούνται στα πλαίσια µιας σύνδεσης µε την βάση (Session) και καταστρέφονται αµέσως µετά.
	- – Είναι χρήσιµοι για προσωρινή αποθήκευση ενδιάµεσων αποτελεσµάτων σε προγράµµατα TSQL
	- – ∆ηµιουργία**:** CREATE TABLE **#**tablename ( … )
		- Σηµείωση: <sup>Ο</sup> πίνακας δηµιουργείται στην tempdb
	- –Εισαγωγή ∆εδ**.:** INSERT INTO # ΤemporaryTable

EXEC sp\_SomeStoredProcedure

- Καθολικοί Ενδιάµεσοι Πίνακες:
	- – Eχουν αντίστοιχη λειτουργία µε τους Τοπικούς, µε την διαφορά ότι σε αυτούς έχουν πρόσβαση όλες οι συνδέσεις µε την βάση (sessions).

 **EPL342: Databases - Demetris Zeinalipour © (University of Cyprus)Lating Community** ∆ηµιουργία**:** CREATE TABLE **##**tablename ( … )

## C) UDFs σε TSQL(Άλλες ∆ιαφορές UDF vs. Sprocs)

- Το **UDF** είναι υποπρόγραµµα το οποίο γράφεται για να **εκτελεί** κάποιους **υπολογισμούς** και να επιστρέφει <mark>μια</mark> µοναδική τιµή**.**
- Το **Sproc** είναι υποπρόγραµµα το οποίο γράφεται για να εκτελεί μια **ακολουθία** από **εντολές** και να **επιστρέφει** 0 ή περισσότερες τιµές.
- Τα **UDFs** ΠΡΕΠΕΙ να επιστρέφουν τιµή µε το **RETURN** ενώ τα **SPROCs** µπορούν να χρησιµοποιούν το **RETURN** αλλά χωρίς να επιστρέφουν τιµή.
- $\bullet$  UDFs µπορεί να χρησιµοποιηθούν στο SELECT (δεδοµένου του ότι δεν κάνουν επεξεργασία πινάκων)
- Τα UDFs έχουν µόνο ΙΝ παραµέτρους. Τα SPROCs µπορεί να έχουν **OUT**ή **IN/OUT** παραµέτρους.

### **SQL/PSM - Persistent Stored Modules**

- Στo πρότυπο ANSI, τα **Sprocs** και **UDFs** ορίζονται ως µέρος της ενότητας **SQL/PSM (SQL/Persistent Stored Modules)**
	- – Το **Persistent** (δηλ., µόνιµα) υποδηλώνει ότι οι λειτουργίες αυτές **αποθηκεύονται** και **εκτελούνται** από τον διαθέτη της **βάσης** παρά τον **πελάτη**.
- Βασικό Πρόβληµα είναι το γεγονός ότι ο κάθε κατασκευαστής ακολουθεί δική του σύνταξη γιαυλοποίηση του **PSM**
	- H INUI CIVALCVA T H **TSQL** είναι ένα παράδειγµα µη -συµβατής γλώσσας.
	- – To ίδιο ισχύει για την **PL/SQL** (Procedural Language/ SQL) της Oracle

## Υλοποίηση Προγρ. Αντικειµένων Βάσης µέσω Γλωσσών Υψηλού Επίπεδου

- • Τα προγραµµατιστικά αντικείµενα µιας βάσης (UDFs, Sprocs, Triggers, User-Defined Types, κτλ) µπορούν σε πολλές βάσεις να γραφούν με **σύνταξη γλωσσών υψηλού** επιπέδου αντί µε σύνταξη **SQL/PSM (TSQL, PL/SQL)**  π.χ.,
	- – **SQL Server:** Χρήση .ΝΕΤ και C# (δες SQLCLR: SQL Common Language Runtime). Ακολουθεί παράδειγµαστην επόµενη διαφάνεια.
	- –– **Oracle και DB2:** Υλοποίηση UDFs σε Cή JAVA
- Λόγοι Χρήσης αυτών των Τεχνικών:
	- –– Πιο πολλές **δυνατότητες** σε μια γλώσσα υψηλού επιπέδου
	- –– Επίδοση, Ασφάλεια, κτλ.

**EPL342: Databases - Demetris Zeinalipour © (Univer Catalog/Indexes Tables** 

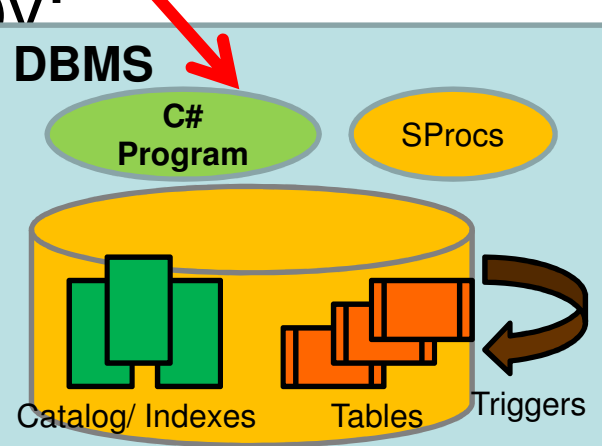

## Υλοποίηση Προγρ. Αντικειµένων Βάσης µέσω Γλωσσών Υψηλού Επίπεδου

using System;using System.Data;using System.Data.Sql;using System.Data.SqlTypes;using Microsoft.SqlServer.Server;public partial class **UserDefinedFunctions** λειτουργίες της βάσης Υλοποίηση ενός **UDF**  σε **C#** το οποίο ενσωµατώνεται στις

[Microsoft.SqlServer.Server.SqlFunction]**public static SqlString RiskProfile()**

 $\{$ 

{<br>{

}

};

// Put your code here**return new SqlString("Hello");**

Σηµείωση**:** ∆εν χρειάζεται να καταλάβετε τι αναπαριστούν οι βιβλιοθήκες στο using

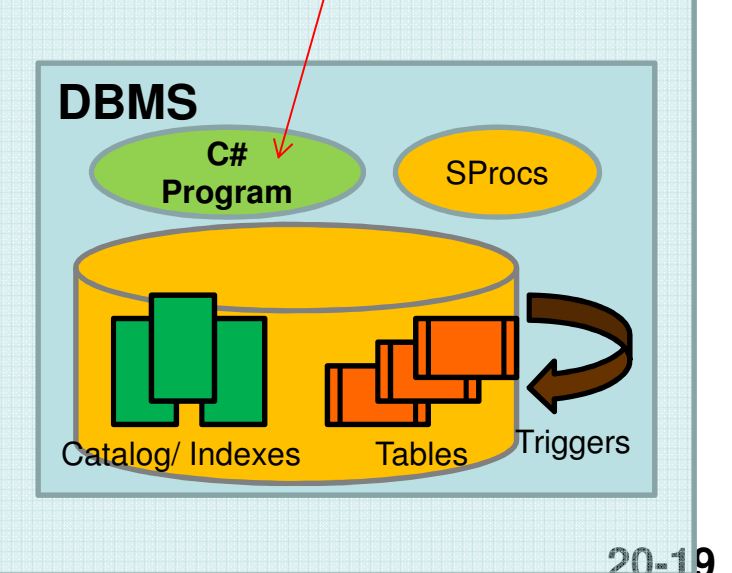

### D) Cursors (∆ροµείς) σε TSQL

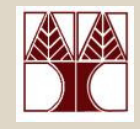

- Γνωρίζουµε ότι τα αποτελέσµατα επερωτήσεων επιστρέφονται σε μια επερώτηση υπό **μορφή μιας σχέσης Lating Community** Π.χ., "**SELECT \* FROM Emp1**" επιστρέφει ένα ολόκληρο πίνακα.
- Εάν θέλουµε να επεξεργαστούµε τα αποτελέσµατα αυτά γραµµή**-**γραµµή(αντί να απλά να τυπωθούν), τότε χρησιµοποιούµε την έννοια του ∆ροµέα **(Cursor).**
	- –**Cursors** υπάρχουν και στην **JAVA** όπως είδατε στο φροντιστήριο.

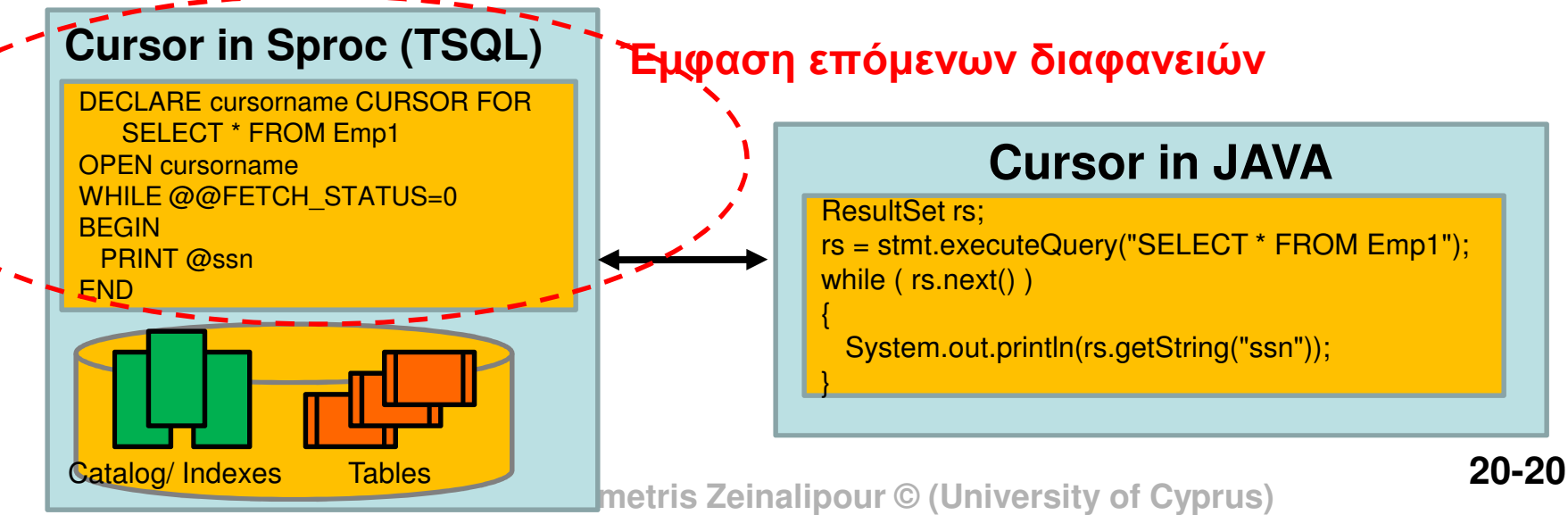

### D) Cursors (∆ροµείς) σε TSQL(Παράδειγµα Χρήσης )

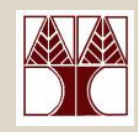

**USE** epl342

**DECLARE** @ssn nchar(10), @fname nchar(10)

**DECLARE** employee\_cursor **CURSOR FOR** -- ∆ήλωση µεταβλητής τύπου Cursor **SELECT** ssn,fname **FROM** Emp1 -- Επερώτηση που συνδέεται µε τον Cursor

**OPEN** employee\_cursor -- Άνοιγµα Cursor (Εκτέλεση Επερώτησης)

-- Ανάγνωση πρώτης γραμμής στις μεταβλητές id, fname<br>——————————————-

**FETCH NEXT FROM** employee\_cursor

**INTO** @ssn, @fname

 $\rightarrow$  0=OK, -1=ERROR,

**WHILE @@FETCH\_STATUS=0** -- όσο δεν άδειασαν τα αποτελέσµατα **BEGIN**

 **PRINT RTRIM**(@ssn) + ', ' + **RTRIM**(@fname) -- RTRIM: φεύγει right spacesFETCH NEXT FROM employee\_cursor -- Ανάγνωση επόμενης γραμμής <mark>τυπώνει</mark><br>INTO @eep\_@fname **INTO** @ssn, @fname **END**1, 1 2, Franklin3, Alicia

8, James l **EPL342: Databases - Bellieurs Zeinalipour © (University of Cyprus) CLOSE** employee\_cursor -- Κλείσιμο Cursor **DEALLOCATE** employee\_cursor -- Αποδέσµευση Πίνακα Ενδιάµεσων Αποτελεσµάτων που χρησιµοποιεί ο SqlServer για το Result του Cursor . Εναλλακτικά µένει στην µνήµη µέχρι το Κλεισιµο του Session. 4, Jennifer 5, Ramesh6, Joyce 7, Ahmad1, 1

### **D) Cursors (**∆ροµείς**)** σε **TSQL(**Χαρακτηριστικά **Cursor)**

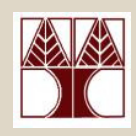

- Κατεύθυνση **Cursor:** H default λειτουργία του cursor είναι να κινείται µπροστά **NEXT (default)**, εγγραφή -εγγραφή µέσα σε ένα αποτέλεσµα. Υπάρχουν ορίσµατα (**SCROLL**)για να κινείται διαφορετικά **FIRST**, **LAST**, **PRIOR**, **RELATIVE,** κτλ**.**
- Ενηµέρωση Αποτελεσµάτων**:** Είναι δυνατό να ενηµερώνεται το αποτελέσµατα που προσπελαύνεται από ένα CURSOR (**READ ONLY (default) | UPDATE** )
	- **Lating Community** π.χ., κατά την προσπέλαση αύξησε ένα γνώρισμα κατά 1
- Εµβέλεια **Cursor:**  Η εµβέλεια ενός CURSOR µπορεί να περιοριστεί τοπικά µέσα στο ίδιο batch) (**LOCAL (default) | GLOBAL**)
- **EXALUATE: Dispair Construst Cyprus**  $\Theta$  (University of Cyprus) • Στο manual υπάρχουν αρκετές άλλες εξειδικεύσεις πουπροσφέρονται από την TSQL

### **D) Cursors (**∆ροµείς**)** σε **TSQL(**Παράδειγµα Χρήσης **)**

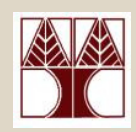

#### **ISO Syntax DECLARE** cursor\_name [ INSENSITIVE ] [ SCROLL ] **CURSOR FOR** select\_statement [ FOR { READ ONLY | UPDATE [ OF column\_name [ ,...n ] ] } ] [;]

#### **Transact-SQL Extended Syntax**

 **DECLARE** cursor\_name **CURSOR** [ LOCAL | GLOBAL ] [ FORWARD\_ONLY | SCROLL ] [ STATIC | KEYSET | DYNAMIC | FAST\_FORWARD ] [ READ ONLY | SCROLL LOCKS | OPTIMISTIC ] [ TYPE\_WARNING ] FOR select\_statement[ FOR UPDATE [ OF column\_name [ ,...n ] ] ] [;]

### **D) Cursors (**∆ροµείς**)** σε **TSQL(**Παράδειγµα **Script** για **Backup** Βάσεων **)**

**DECLARE** @name VARCHAR(50) -- database name **DECLARE** @path VARCHAR(256) -- path for backup files **DECLARE** @fileName VARCHAR(256) -- filename for backup **DECLARE** @fileDate VARCHAR(20) -- used for file name

**SET** @path <sup>=</sup> 'C:\Backup\' -- κατάλογος στον οποίο θα γίνει το backup

#### **SELECT** @fileDate <sup>=</sup> **CONVERT(VARCHAR(20**),GETDATE(),112)

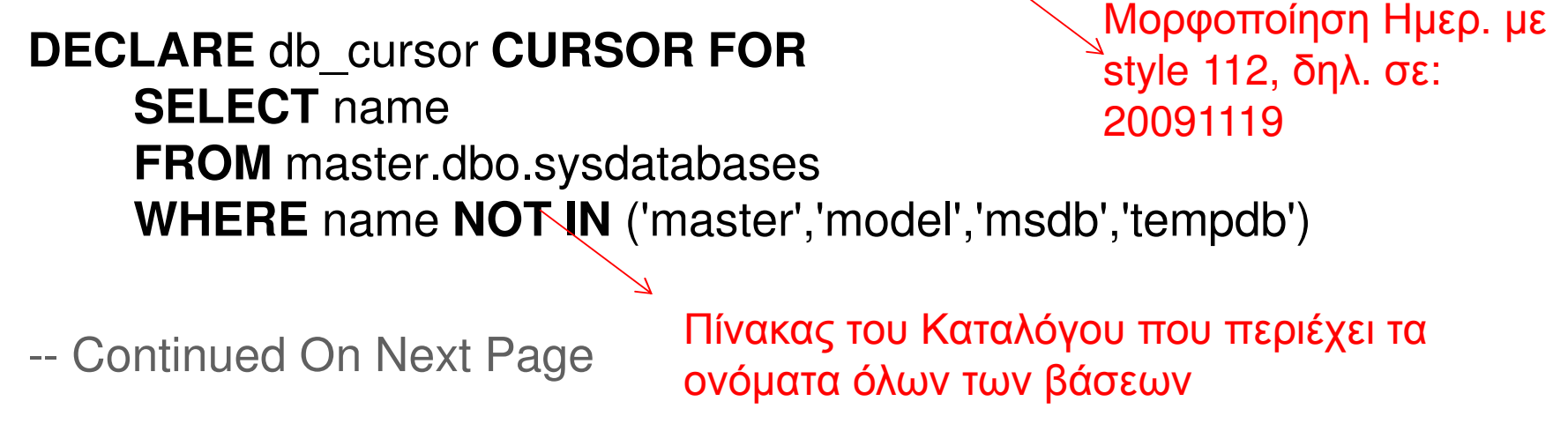

### **D) Cursors (**∆ροµείς**)** σε **TSQL(**Παράδειγµα Χρήσης **)**

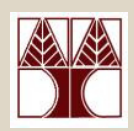

**-- Continued From Previous PageOPEN** db\_cursor -- άνοιγµα cursor

**FETCH NEXT** FROM db\_cursor -- ανάκτηση επόµενης τιµής σε τοπική var **INTO** @name

**WHILE** @@FETCH\_STATUS <sup>=</sup> <sup>0</sup> **BEGIN**<sup>π</sup>.χ., 'C:\Backup\epl342\_20091119.BAK

-δηµιουργία filename

 **SET** @fileName <sup>=</sup> @path <sup>+</sup> @name <sup>+</sup> '\_' <sup>+</sup> @fileDate <sup>+</sup> '.BAK' - εντολή για backup βάσης στο directory/name @fileName **BACKUP DATABASE** @name **TO DISK** <sup>=</sup> @fileName -- Τo RESTORE DATABASE κάνει restore την βάση<br>ΕΕΤΩΙΙ ΝΕΥΤ ΕΡΩΝ. ... **FETCH NEXT FROM** db\_cursor **INTO** @name **END**

 **EPL342: Databases - Demetris Zeinalipour © (University of Cyprus) DEALLOCATE** db\_cursor **CLOSE** db\_cursor

# Εξωτερικός Προγραµµατισµός **DB**

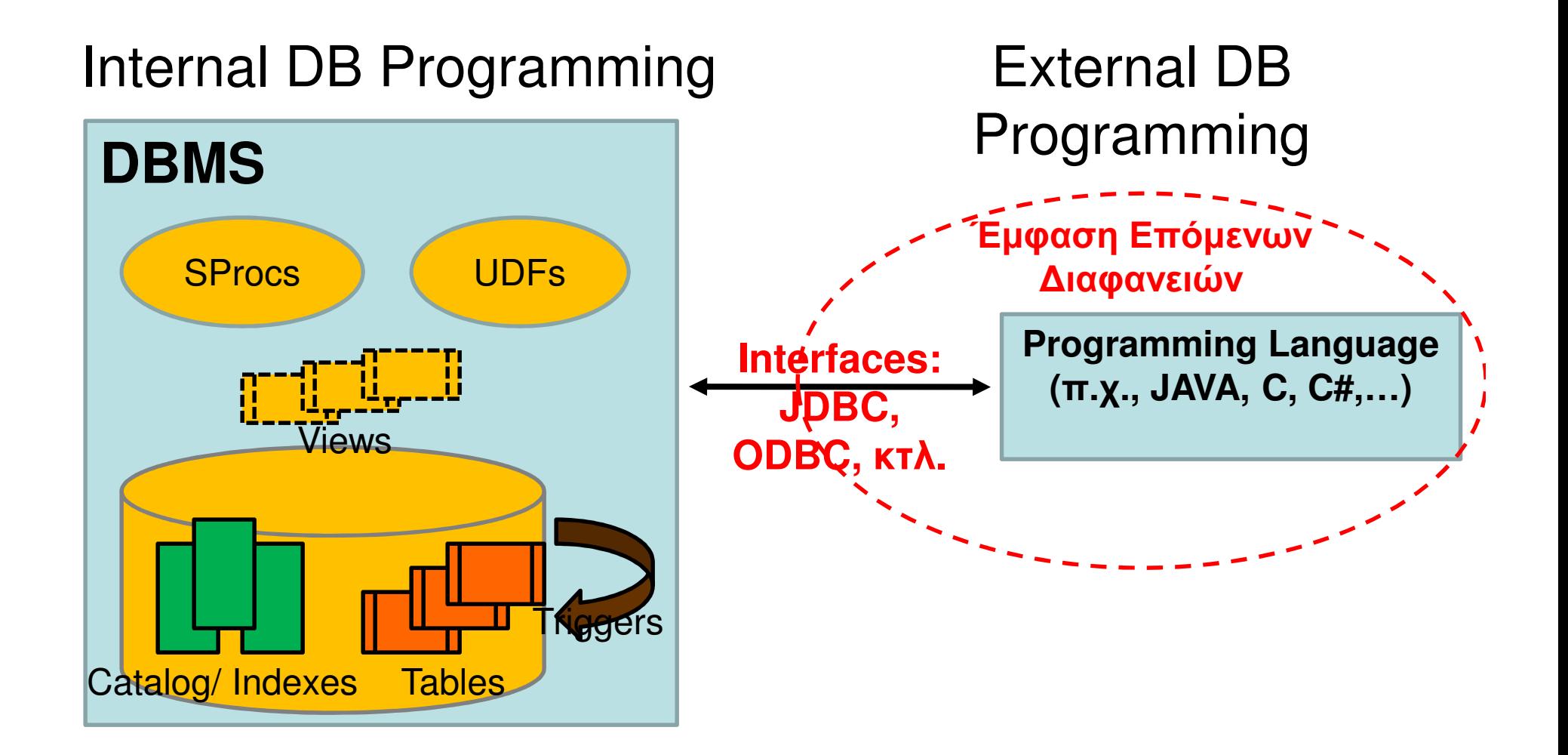

## Εξωτερικός Προγραµµατισµός **DB**

#### **External DB Programming**

- • Ενσωµατωµένη SQL (Embedded SQL) –SQLCA και SQLJ
- • Ενσωµατωµένη SQL µε Κλήσεις Συναρτήσεων **(Embedded SQL with APIs and Functions Calls)**–JDBC και SQL/CLI (ex ODBC)

#### Εµπέδωση SQL σε Γλώσσα **C (SQLCA)** Παράδειγµα

#### **include "sqlca.h"**// Σύνδεση µε την βάση δεδοµένων µέσω εξειδικευµένων εντολών **int loop;** // µεταβλητή<sup>C</sup> **EXEC SQL BEGIN DECLARE SECTION;**varchar dname[16], fname[16],  $\overline{...}$ char ssn[10], bdate[11], ...; int dno, dnumber, SQLCODE, …; **EXEC SQL END DECLARE SECTION;... loop = 1; while (loop) { prompt ("Enter SSN: ", ssn);EXEC SQL select** FNAME, LNAME, ADDRESS, SALARY **into :fname**, :lname, :address, :salary **from** EMPLOYEE where SSN == :ssn; **if** (**SQLCODE == 0**) printf(fname, …); **else** printf("SSN does not exist: ", ssn); prompt("More SSN? (1=yes, 0=no): ", loop);**END-EXEC**∆ήλωση Μεταβλητών µεταφοράς δεδοµένων απόSQL σε CΓνωρίσµατα Σχέσης Βάσης Έλεγχος ΛαθώνΑρχικοποίηση µεταβλητών µεταφοράς δεδοµένων

να χρησιμοποιηθεί<sup>ρ</sup>ένας Cursor της SQLOA για εκτύπωση αποτελεσμάτων οικανότ Εάν το αποτέλεσμα ήταν σύνολο πλειάδων τότε κάπου εδώ θα μπορούσε<br>να νορσυνδθρίαθεθείς κατοροφές σουσιουκθώντακείνο άθεσμος νάτων **}**

**20-28**

## Εµπέδωση SQL σε **JAVA (SQLJ)**

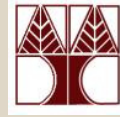

- Υπάρχει η δυνατότητα εµπέδωσης SQL εκφράσεων και σε **JAVA**, κατ' αντίστοιχο τρόπο µε το **SQLCA** που είδαµε στην προηγούµενη διαφάνεια.
- Αυτήη προσπάθεια, που ξεκίνησε από την **Oracle** ονοµάζεται **SQLJ** και έχει στόχο να κάνει τον προγραµµατισµό JAVA+Oracle ευκολότερο.
	- – Στο SQLJ, οι εµπεδωµένες SQL εκφράσεις µετατρέπονται από τον µεταφραστή **sqlj** σε **JDBC** κλήσεις, οπόταν αυτήη τεχνολογία είναι απλά ένα επίπεδο αφαιρετικότητας πάνω από το **JDBC**.

#### Εµπέδωση SQL σε **JAVA (SQLJ)** Παράδειγµα

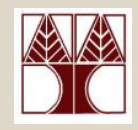

**20-30**

 **EPL342: Databases - Demetris Zeinalipour © (University of Cyprus)**ssn = readEntry("Enter a SSN: "); ∆ήλωση ότι ακολουθεί εµπεδωµένη SQL έκφραση **try**{#sql{select FNAME, LNAME, ADDRESS, SALARY into :fname, :lname, :address, :salaryfrom EMPLOYEE where SSN = :ssn};}**catch** (SQLException se) { System.out.println("SSN does not exist:  $\sqrt{m}$  + ssn); return;} $\texttt{System.out.println}(\texttt{fname} + " " + \texttt{lname} + ... )$ ; ∆ιαχείριση Λαθών µέσα στο Περιβάλλον της JAVA

Ενσωµατωµένη SQL µέσωΚλήσεων Συναρτήσεων

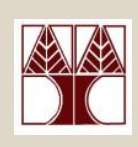

- O πιο παραδοσιακός τρόπος σύνδεσης µιαεφαρμογής με μια DBMS είναι μέσω **κλήσεων**<br>—……… συναρτήσεων**.**
	- **Links of the Company**  Εάν η εφαρµογή είναι γραµµένη σε **JAVA** τότε χρησιµοποιείται το **JDBC**, το οποίο είδατε στο φροντιστήριο.
- Εάνη εφαρµογή είναι γραµµένη σε άλλη γλώσσα τότε χρησιµοποιούνται άλλα API (Application Protocol Interfaces και βιβλιοθήκες.
	- –**SQL/CLI** (o διάδοχος του ODBC) ή **OLEDB**(σε Win)
	- – Microsoft's ActiveX Data Objects **ADO** ('96), ADO.NET
		- Σύνοψη τεχνολογιών Πρόσβασης σε ∆εδοµένα από την Microsoft: http://support.microsoft.com/kb/190463

## Ενσωµατωµένη SQL µέσωΚλήσεων Συναρτήσεων

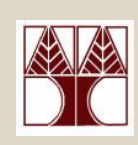

Για σύνδεση µέσω ODBC σε Windows απαιτείται ηδήλωση µιας βάσης στον Data Source Administrator των Windows

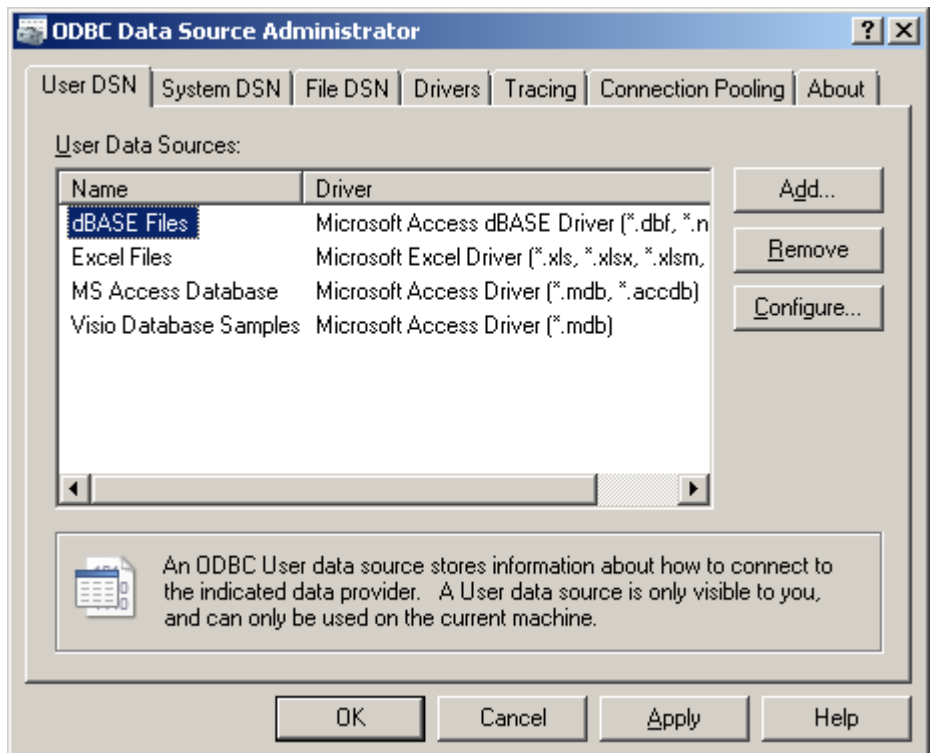